Муниципальное бюджетное общеобразовательное учреждение «Большемурашкинская средняя школа»

ПРИНЯТО на заседании педагогического Совета: Протокол педсовета № 1 от 11.08.2023

УТВЕРЖДЕНО приказом МБОУ Большемурашкинская СШ № 324 - от 11.08.2023

# **РАБОЧАЯ ПРОГРАММА внеурочной деятельности Цифровая грамотность для учащихся 5-х классов**

Большое Мурашкино 2023

### **Пояснительная записка**

В современном мире людям приходится иметь дело с огромными потоками самых разнообразных сведений, новостей, данных и сообщений.

Учащиеся 5-х классов принимают участие в научно-исследовательских конференциях, где при защите проектов необходимо так преподнести информацию, чтобы слушатели могли понять и оценить её значимость и необходимость. Чтобы донеси до окружающих подобную информацию, необходимо создать качественную презентацию, которая поможет продемонстрировать всем заинтересованным лицам свои идеи и достичь, в конечном счете, требуемых результатов.

На сегодняшний день одним из самых удобных, функциональных и в тоже время доступных средств подготовки и проведения презентаций является программа Power Point.

Таким образом, актуальность введения кружка «Цифровая грамотность» становится необходимостью, продиктованной временем.

Пользоваться информационными средствами, уметь работать с информацией так же необходимо, как читать, писать и считать. Еще недавно работа с информационными ресурсами была простой, неавтоматизированной. Сегодня требуется умение быстро находить нужную информацию, оперативно ее обрабатывать, передавать, хранить и уменить представить информацию окружающим.

*Цель программы:* овладение навыками работы на компьютере, умением работать с различными видами информации и освоение основ проектно-творческой деятельности в программе Microsoft Office PowerPoint.

#### *Задачи программы:*

- овладение умением работать с различными видами информации, в т.ч. графической, текстовой, звуковой, приобщении к проектно-творческой деятельности.
- освоение системы базовых знаний, отражающих вклад информатики в формирование современной научной картины мира, роль информационных процессов в обществе;

 овладение умениями применять, анализировать, преобразовывать информационные модели реальных объектов и процессов, используя при этом информационные и коммуникационные технологии (ИКТ), в том числе при изучении других школьных дисциплин;

 развитие познавательных интересов, интеллектуальных и творческих способностей;

 приобретение опыта использования информационных технологий в индивидуальной и коллективной учебной и познавательной, в том числе проектной деятельности;

 развивать коммуникативную компетентность через парную и групповую работу;

 освоение первоначальных навыков приемов работы в редакторах Paint, Word, Power Point;

#### **Общая характеристика кружка внеурочной деятельности**

Современному школьнику необходимо умение оперативно и качественно работать с информацией, привлекая для этого современные средства и методы.

Учащиеся получат возможность научиться готовить доклады, участвовать в конференциях, грамотно оформлять свои работы и уметь кратко излагать свои мысли.

Введение учебного материала по созданию презентаций (Microsoft Office PowerPoint — программа для создания и проведения презентаций) дает возможность учащимся познакомиться с новыми направлениями развития средств информационных технологий и получить практические навыки создания электронных презентаций.

В процессе обучения школьники учатся участвовать в совместной деятельности: договариваться, обсуждать, приходить к общему мнению, распределять обязанности по поиску информации, проявлять инициативу и самостоятельность.

Содержание программы позволяет развивать и организационные умения:

-планировать этапы предстоящей работы, определять последовательность учебных действий;

-осуществлять контроль и оценку их правильности, поиск путей преодоления ошибок;

- освоить знания, составляющих начала представлений об информационной картине мира, информационных процессах и информационной культуре; -овладеть умением использовать компьютерную технику как практический инструмент для работы с информацией в учебной деятельности и повседневной жизни;

-воспитать интерес к информационной и коммуникативной деятельности, этическим нормам работы с информацией;

-подготовить учащихся к эффективному использованию информационных технологий в учебной и практической деятельности, развитие творческого потенциала учащихся, подготовка к проектной деятельности.

## **Описание места кружка внеурочной деятельности в учебном плане**

В учебном плане школы на изучение программы «Цифровая грамотность» в 5-х классах отводится 1 час в неделю.

Личностные, метапредметные и предметные результаты освоения

программы «Цифровая грамотность», 5 класс

**Личностными** результатами изучения курса «Цифровая грамотность» является формирование следующих умений:

- готовность ученика целенаправленно использовать знания в учении и в повседневной жизни;
- критическое отношение к информации и избирательность её восприятия;
- уважение к информации о частной жизни и информационным результатам других людей;
- осмысление мотивов своих действий при выполнении заданий с жизненными ситуациями;
- начало профессионального самоопределения, ознакомление с миром профессий, связанных с информационными и коммуникационными технологиями.

**Метапредметными** результатами обучающихся являются:

- освоение способов решения проблем творческого характера в жизненных ситуациях;
- формирование умений ставить цель создание творческой работы, планировать достижение этой цели, создавать вспомогательные эскизы в процессе работы;
- оценивание получающегося творческого продукта и соотнесение его с изначальным замыслом, выполнение по необходимости коррекции либо продукта, либо замысла.
- использование средств информационных и коммуникационных технологий для решения коммуникативных, познавательных и творческих задач.
- умение моделировать решать учебные задачи с помощью знаков (символов), планировать, контролировать и корректировать ход решения учебной задачи;
- определять цель деятельности на уроке с помощью учителя и самостоятельно;
- обнаруживать и формулировать учебную проблему совместно с учителем;
- высказывать свою версию, предлагать способ её проверки;
- работая по предложенному плану, использовать необходимые средства.
- планирование последовательности шагов алгоритма для достижения цели;
- поиск ошибок в плане действий и внесение в него изменений.
- установление причинно-следственных связей;
- построение логической цепи рассуждений.
- аргументирование своей точки зрения на выбор оснований и критериев при выделении признаков, сравнении и классификации объектов;
- признание возможности существования различных точек зрения и права каждого иметь свою точку зрения.

### **Предметные результаты**

В результате изучения материала, **обучающиеся должны знать:**

- правила поведения при работе с компьютером;
- основы построения алгоритмов;
- приемы работы в редакторах Paint, Word, Power Point;
- основы работы в сети Internet;

В результате изучения материала, **обучающиеся должны уметь:**

- составлять рисунки с применением функций графического редактора;
- работать в редакторах Paint, Word, Power Point;
- искать, находить и сохранять тексты, найденные с помощью поисковых систем;
- искать, находить и сохранять изображения, найденные с помощью поисковых систем;
- представить творческий материал в виде презентации;

## **Содержание программы**

### **«Цифровая грамотность», 5 класс (34ч).**

**Техника безопасности при работе на компьютере. Компьютер – универсальное вычислительное устройство, работающее по программе (1ч)**

Правила соблюдения правил поведения в компьютерном кабинете, при работе с персональным компьютером.

### **Программы для компьютеров. Файлы и папки (1ч)**

Некоторые устройства и возможности персональных компьютеров – сказка «Компьютерная школа». Возможности персонального компьютера. Применение персонального компьютера.

# **Сеть Интернет. Правила безопасного поведения в Интернете. Поиск информации (2ч)**

Способы компьютерного поиска информации: просмотр подобранной по теме информации, поиск файлов с помощью файловых менеджеров, использование средств поиска в электронных изданиях, использование специальных поисковых систем. Поисковые системы в сети Интернет. Сохранение результатов поиска. Поиск изображений. Сохранение найденных изображений.

## **Информация в жизни человека. Алгоритмы и исполнители (2ч)**

Знакомство с алгоритмом, основными типами алгоритмов, формами записи алгоритмов

### **Работа в среде программирования (3ч)**

Знакомство с программой КУМИР. Работа с исполнителями Водолей, Кузнечик, Чертежник.

**Графический редактор Paint (7ч)** Знакомство с графическим редактором, его основными возможностями, инструментарием программы. Меню программы. Составление рисунков на заданные темы.

**Текстовый редактор Word (5ч)** Знакомство с текстовым редактором Word. Меню программы, основные возможности. Работа в программе Word. Работа с клавиатурным тренажером. Набор текста. Редактирование текста.

## **Программа Microsoft Power Point** (**10ч)**

Какими свойствами обладают объекты PowerPoint. Создание презентации. Работа со слайдами. Операции со слайдами**.** Вставка графических объектов. Вставка картинок. Вставка диаграмм, создание диаграмм. Вставка таблиц из WORD. Добавление в слайды эффектов анимации. Эффекты анимации для смены слайдов. Эффекты анимации для объектов презентации. Настройка анимации. Управление презентацией. Работа с сортировщиком слайдов. Настройка времени перехода слайдов. Ручной просмотр. Автоматический переход. Режим докладчика. Вставка в слайды гиперссылок. Управляющие кнопки. Настройка действия. Создание управляющих кнопок средствами программы. Настройка гиперссылки на другие файлы. Добавление в презентацию аудио и видеоинформации.

### **Проектная деятельность (3ч)**

Самостоятельная творческая работа учащихся над индивидуальным тематическим проектом. Создание собственной презентации. Защита проектов.

## **Материально- техническое обеспечение кружка внеурочной деятельности**

Для работы в кабинете есть интерактивная панель, 15 ноутбуков для учащихся, 1 ноутбук для учителя, многофункциональное печатающее устройство.

## **Календарно - тематическое планирование**

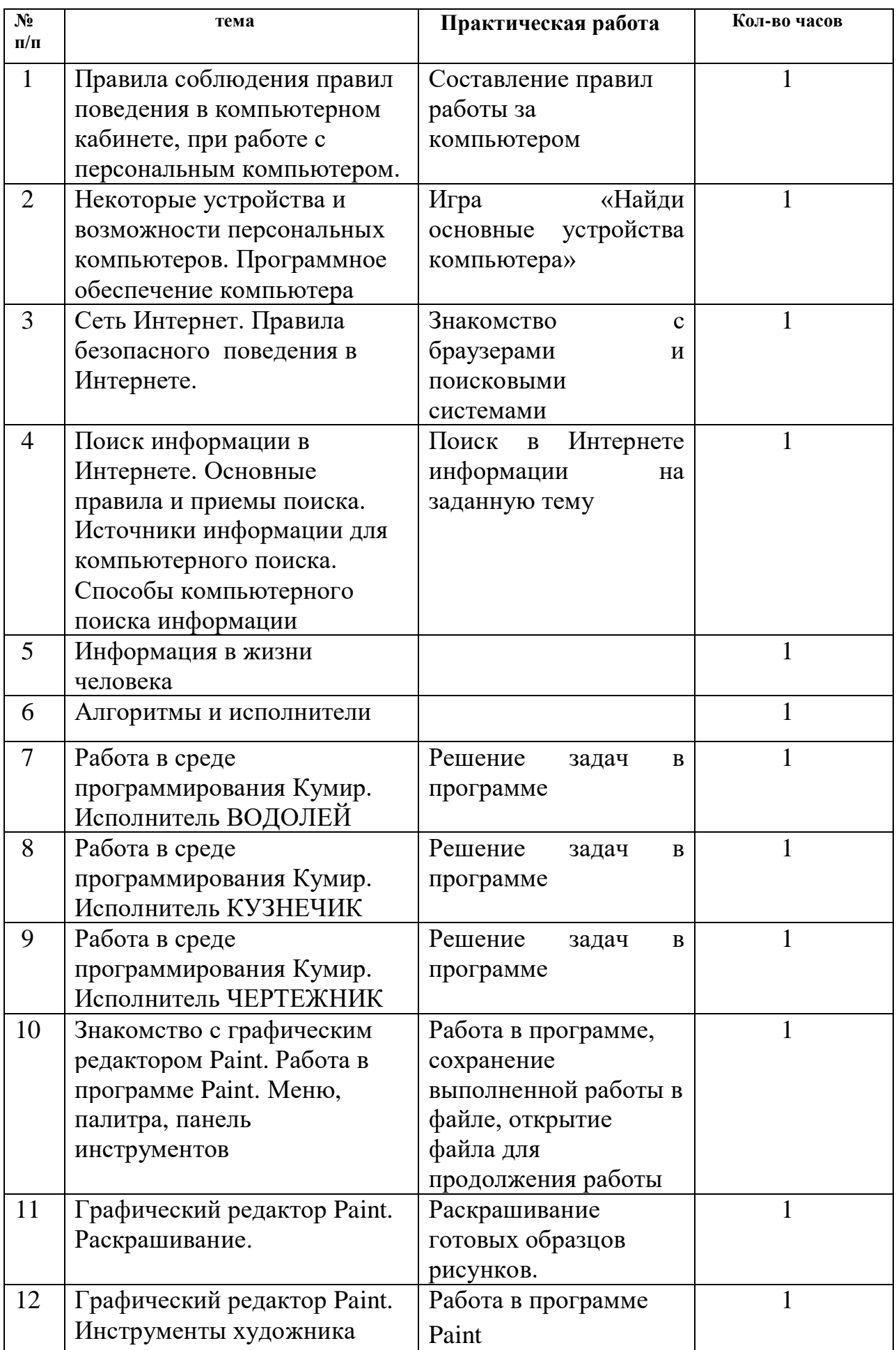

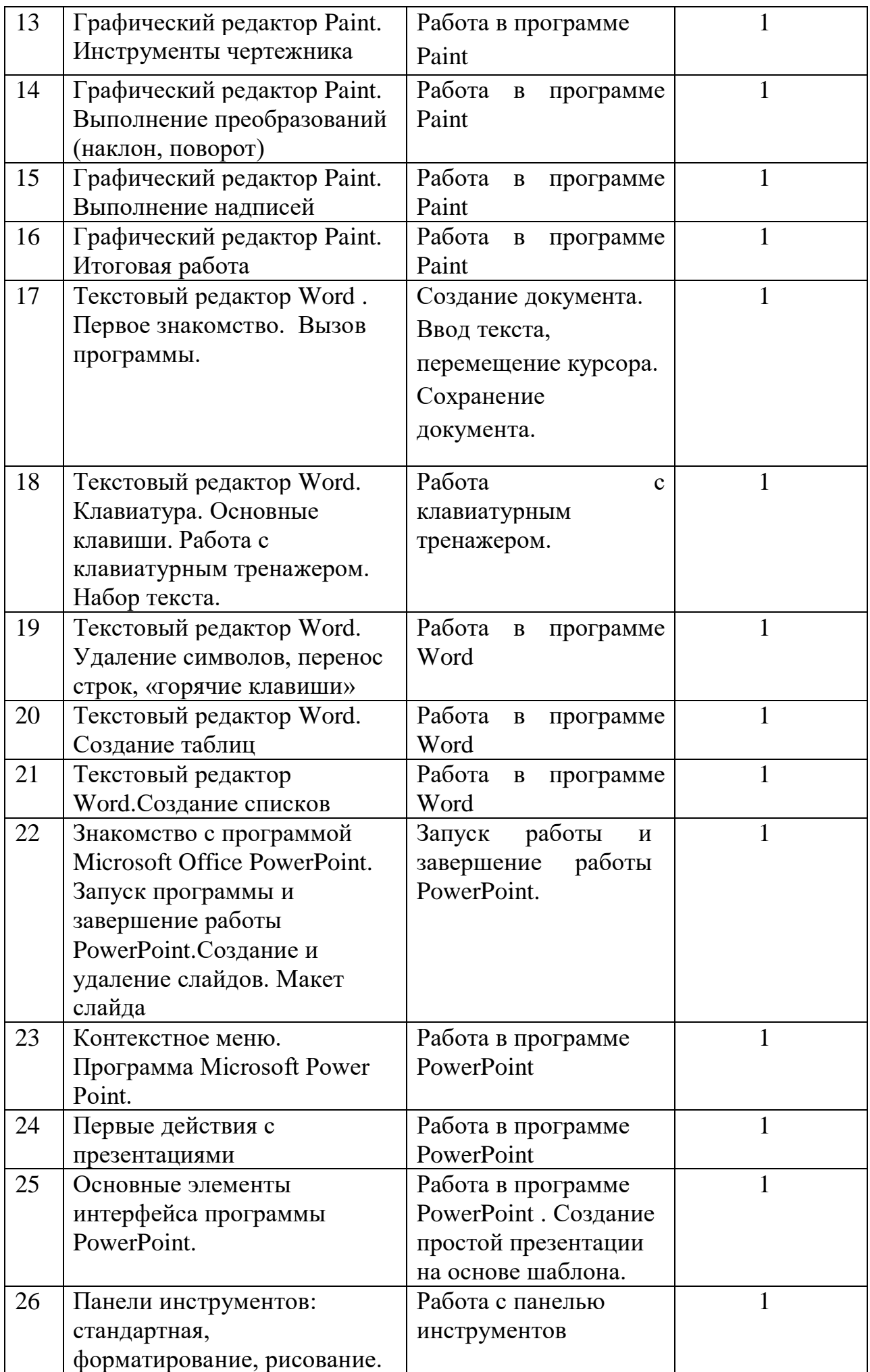

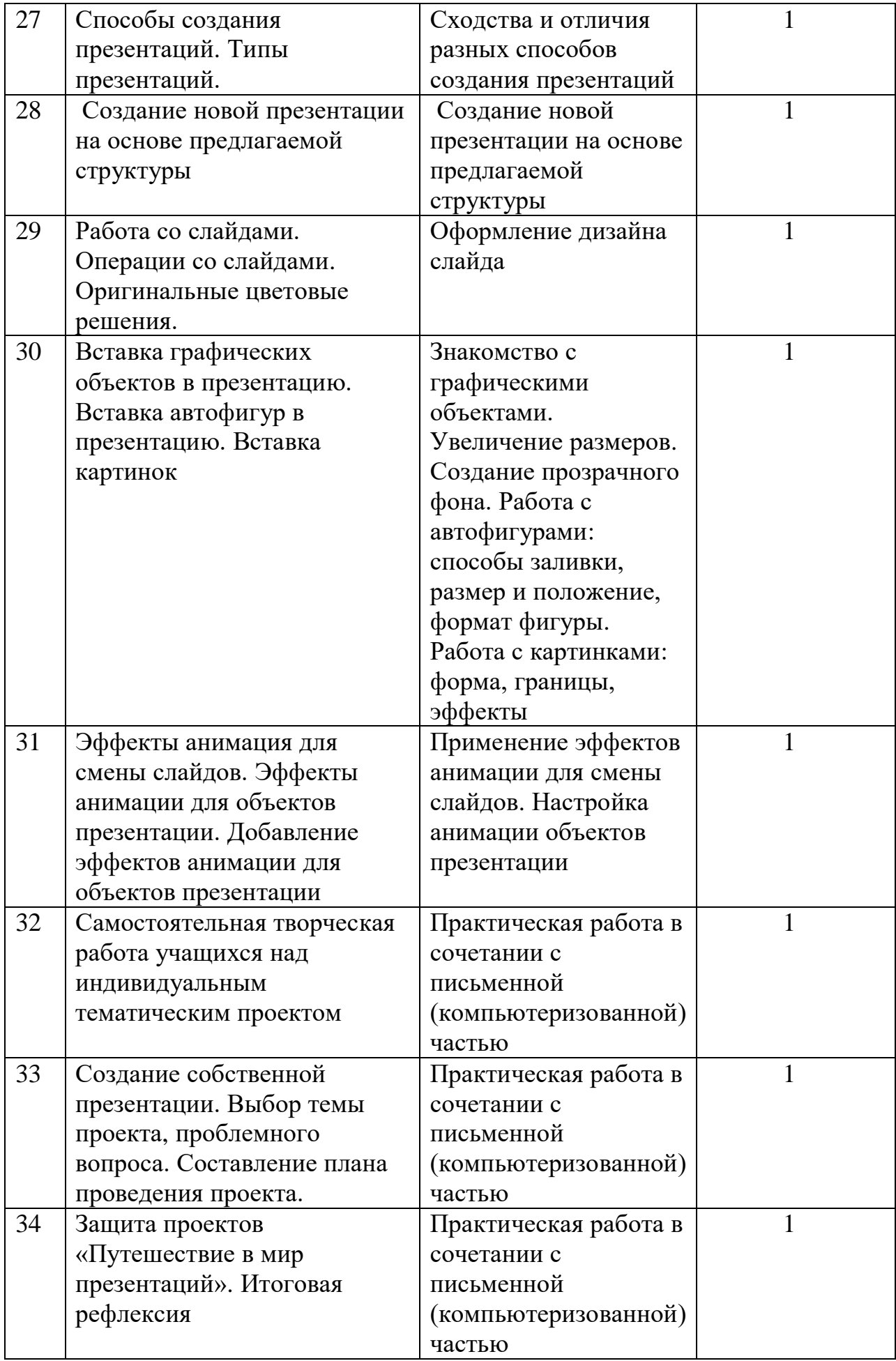

### **Список литературы**

- 1. Агеева, И. Д. Занимательные материалы по информатике и математике [Текст]: Методическое пособие/ И. Д Агеева.– М.: ТЦ Сфера, 2006. – 240 с. (Игровые методы обучения).
- 2. Бородин, М. Н. Программы для общеобразовательных учреждений [Текст]: Информатика. 2-11 классы / Составитель М. Н. Бородин. – 4-е изд. – М.: БИНОМ. Лаборатория знаний, 2007. – 448 с.
- 3. Залогова Л.А. Компьютерная графика [Текст]: Элективный курс: Практикум/Л.А.Залогова. – М.: БИНОМ. Лаборатория знаний, 2005. – 245 с., 16 с. Ил.: ил.Гринберг А.Д., Гринберг С. Цифровые изображения. — Минск, ООО Попурри, 1997.
- 4. Кларк Т.М. Фильтры для PhotoShop [Текст]: Спецэффекты и дизайн/ Т.М. Кларк — М.; СПб.; Киев: ДИАЛЕКТИКА, 1999.
- 5. Коненкина Г. Кроссворды, ребусы, головоломки [Текст]: Книга игр для детей /сост. Г. Коненкина. – М.: Астрель,2003. – 192 с.
- 6. Ковалько В. И. Здоровьесберегающие технологии: школьник и компьютер: 1-4 классы [Текст]/В. И. Ковалько. – М.: ВАКО, 2007. – 304 с.
- 7. Корриган Дж*.* Компьютерная графика [Текст]/ Дж. Корриган. М.: ЭНТРОП, 1995.
- 8. Кравцов С. С., Ягодина, Л. А. Компьютерные игровые программы как средство стабилизации эмоционального состояния дошкольников [Текст]/С. С. Кравцов, Л. А. Ягодина//Информатика. – 2006. - №12.
- 9. Леонов В.П. Персональный компьютер [Текст]: Карманный справочник/ В.П. Лнъеонов. – М.: ОЛМА-ПРЕСС, 2004. – 928 с.
- 10. Симонович, С.В., Евсеев Г.А., Алексеев А.Г., Общая информатика [Текст]: Учебное пособие для средней школы/С.В. Симонович. - М.: АСТ-ПРЕСС КНИГА: Инфорком-Пресс,2002-592 с.